## **前払 PPV(Pay Per View)利用のための ScienceDirect ユーザー登録方法**

ScienceDirect の非購読誌については、論文単位で講読する前払 PPV の方式を導入しています。前払 PPV を利用するためには、 事前に ScienceDirect のユーザー登録と利用申請書の提出が必要です。

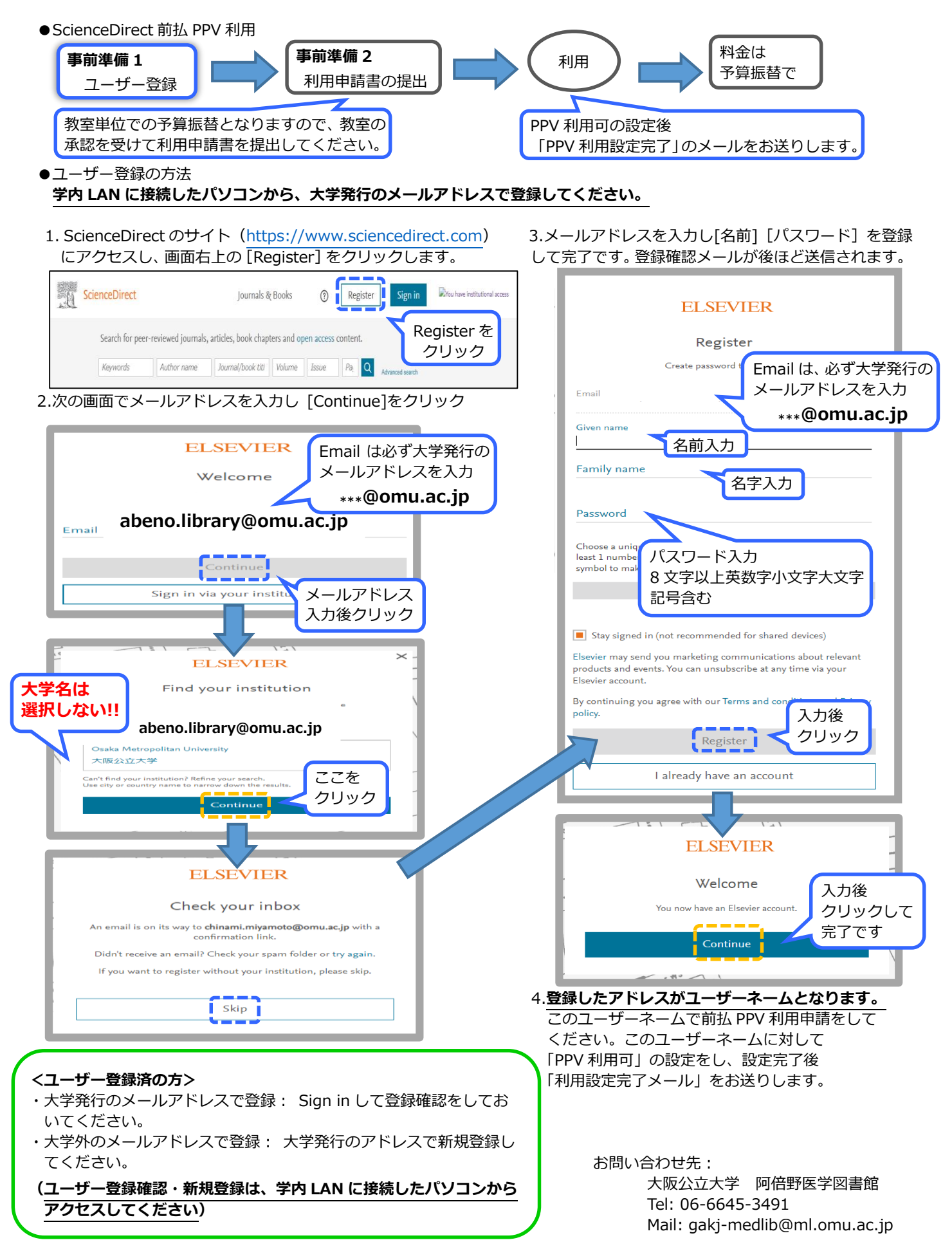